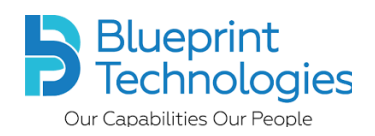

## **Recommendation from BPT (COVID-19)** - Risk Assessment

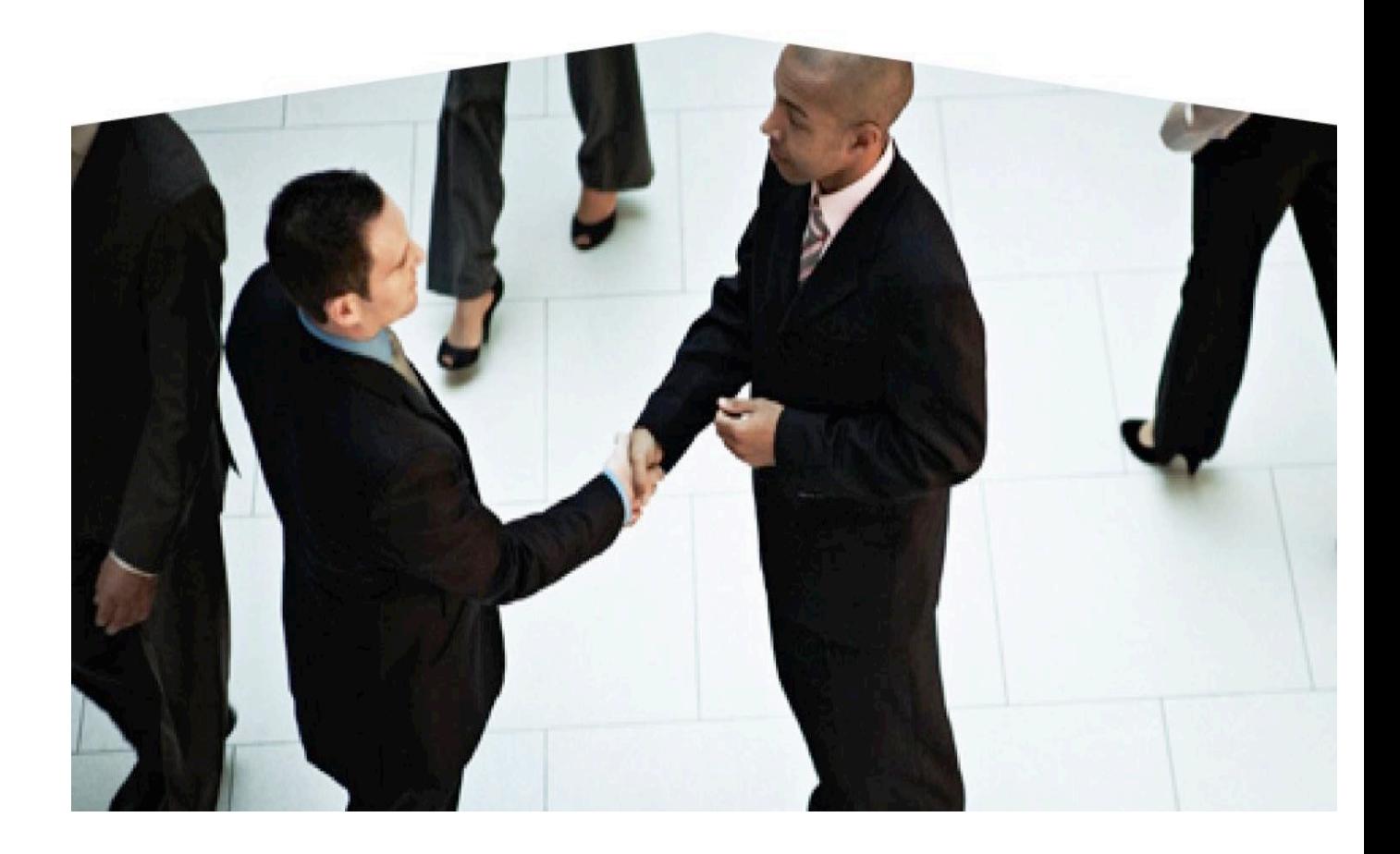

**Prepared by: Blueprint Technologies.** 

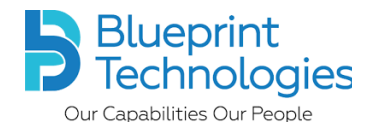

Home  $\overline{\mathbf{v}}$  $\Rightarrow$  Blueprint<br> $\Rightarrow$  Technologies  $\boxed{\text{Q}$  Search for actions or peo...  $\boxed{\vee}$  0 0  $\boxed{\text{Q}}$   $\boxed{\text{Q}}$   $\boxed{\text{B}}$ Ask HR Home  $To$ -Do Finish Your Profile Review Performance Take Courses  $(32)$  $\overline{2}$ 4  $\bigcirc$  $\Omega$ Complete<br>Due Anytime Reviews<br>All overdue Courses<br>All overdue News Learning<br>Administration €

Home page will be displayed as shown below.

To navigate further, please click on home drop down as shown below.

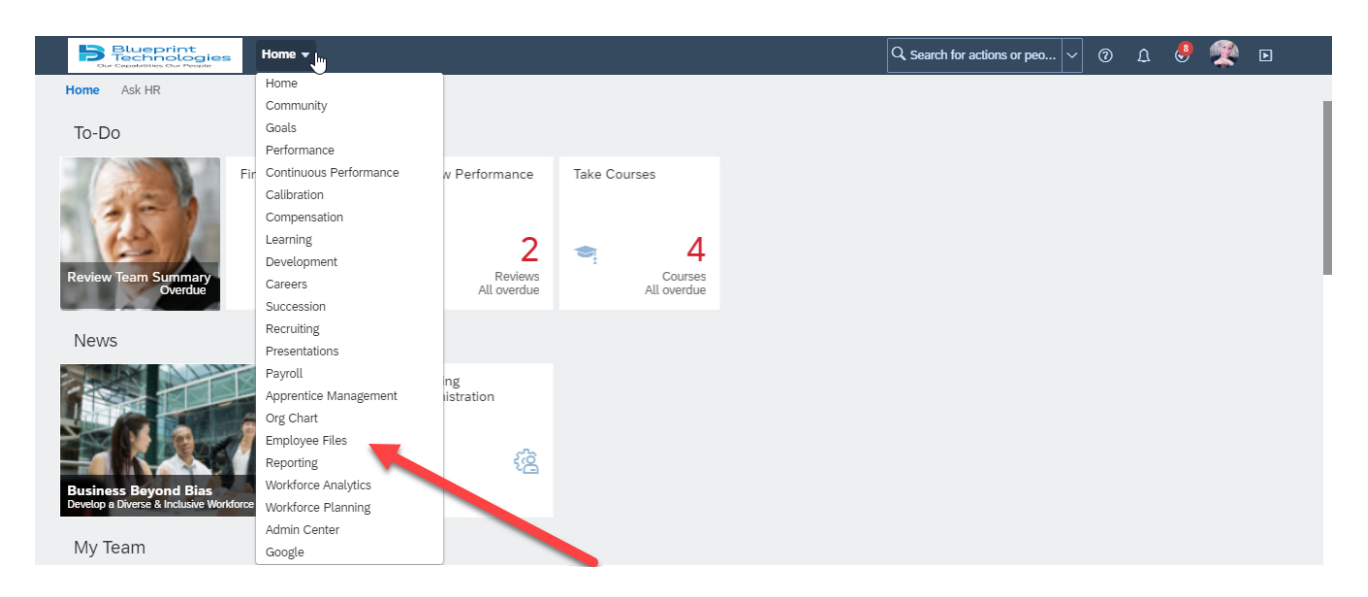

You will be lands on the *My Employee Profile*.

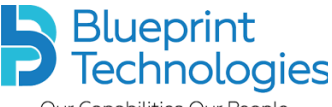

Our Capabilities Our People

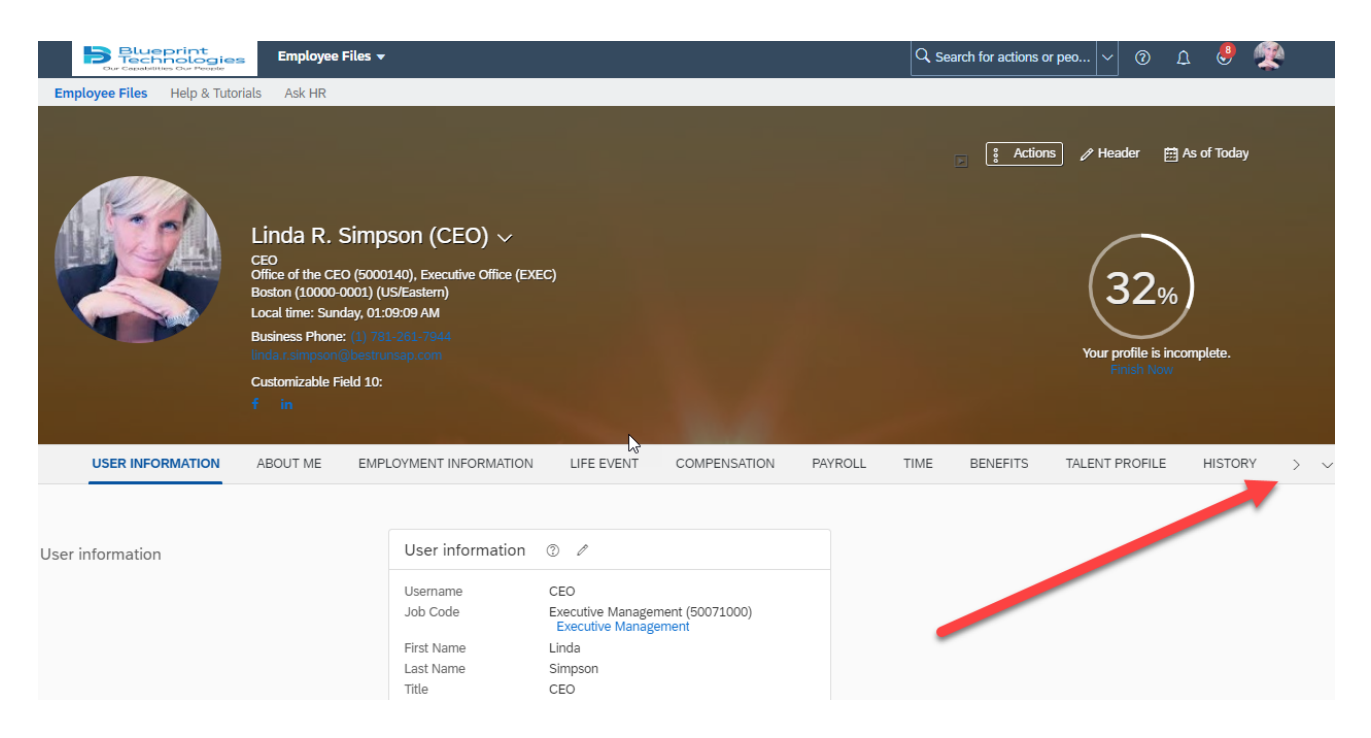

Scroll down to reach *Risk Assessment* portlet or click on the shown right arrow mark *Risk Assessment* section will be shown.

Click on *Risk Assessment.*

The system navigates you to **Individual Risk Management**.

Click on edit button which shown below.

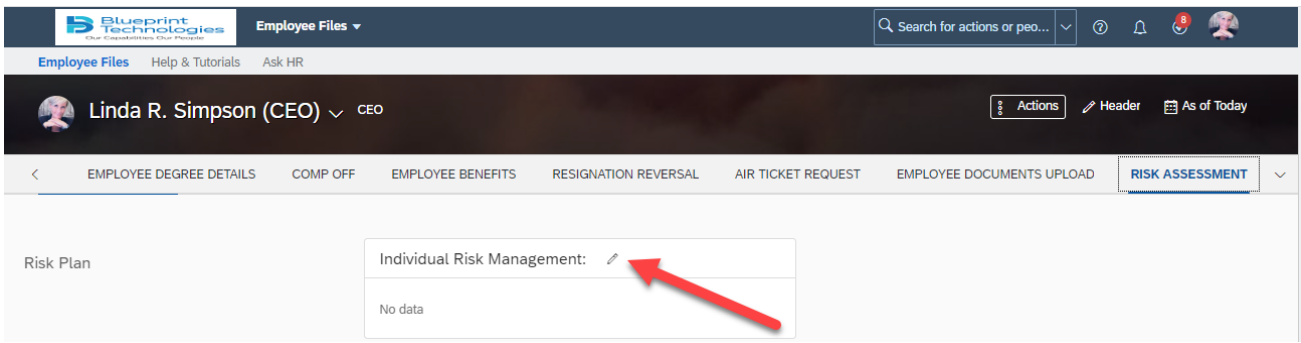

Once you click on the edit button, the below shown form will be opened.

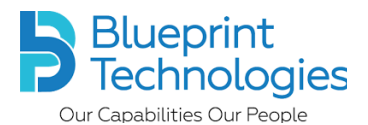

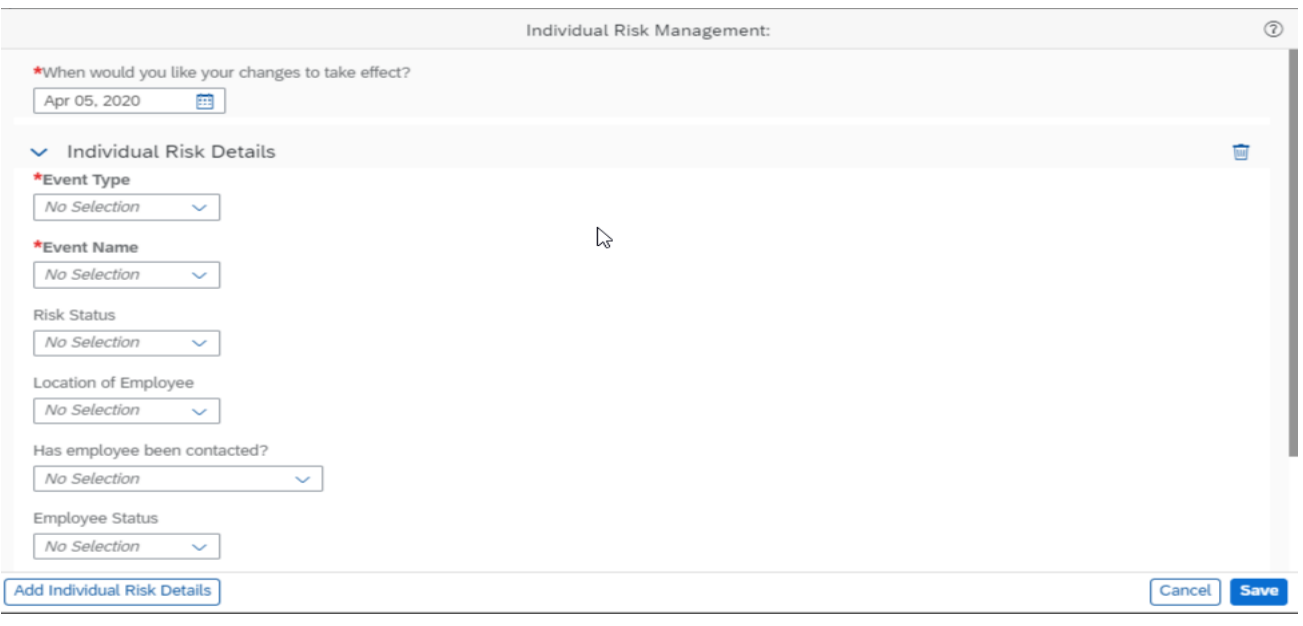

Using this form, we can record the following data.

- Event Type
	- Pandemic
- Event Name
	- Coronavirus
- Risk Status
	- Imminent Threat
	- Potential Threat
	- Active Threat
	- Threat Resolved
- Location of Employee
	- Local
	- International Personal Travel
	- Domestic Personal Travel
	- Domestic Business Travel
	- Requires Evacuation
- Has employee been contacted?
	- Yes
	- No
- Employee Status
	- No Interventions
	- Self-Isolating No Symptoms
	- Self-Isolating Suspected
	- Self-Isolating Confirmed
	- Hospitalized Suspected
	- Recovered
- Risk Source
	- Family / Friend

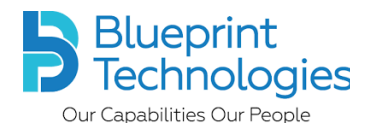

- Colleague
- Customer
- Other / Unknown
- Individual Risk Plan in Place?
	- Yes
	- No

If **Individual Risk plan** in Place is equal to *yes*, then the below **Risk plan detail** section will be visible.

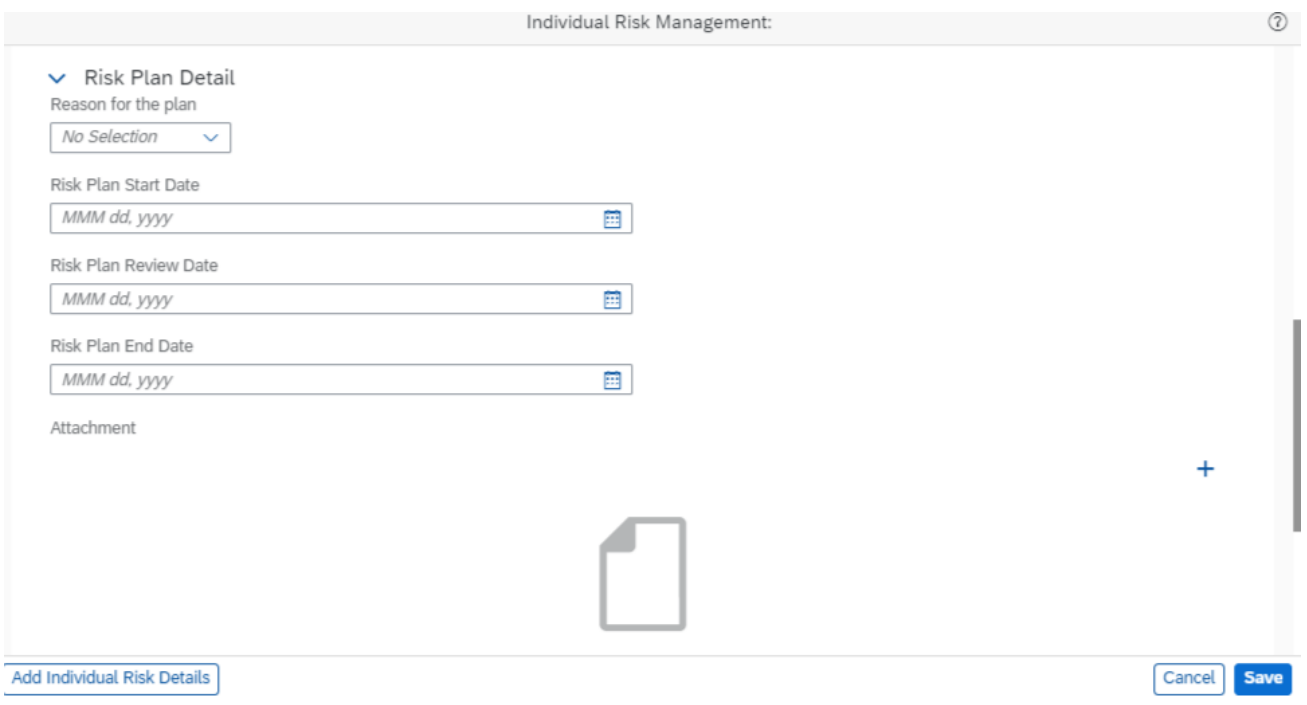

The following data can be recorded in this section.

- Reason for the Plan
	- Employee exposed to confirmed case
	- Employee exposed to suspected case
	- Employee in an At-Risk category
	- Employee subjected to mandated social distancing
	- Other
- Risk Plan Start Date
- Risk Plan Review Date
- Risk Plan End Date
- Attachment
- Comments

Enter the required data and Click on save.

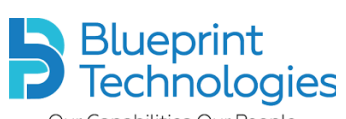

Our Capabilities Our People

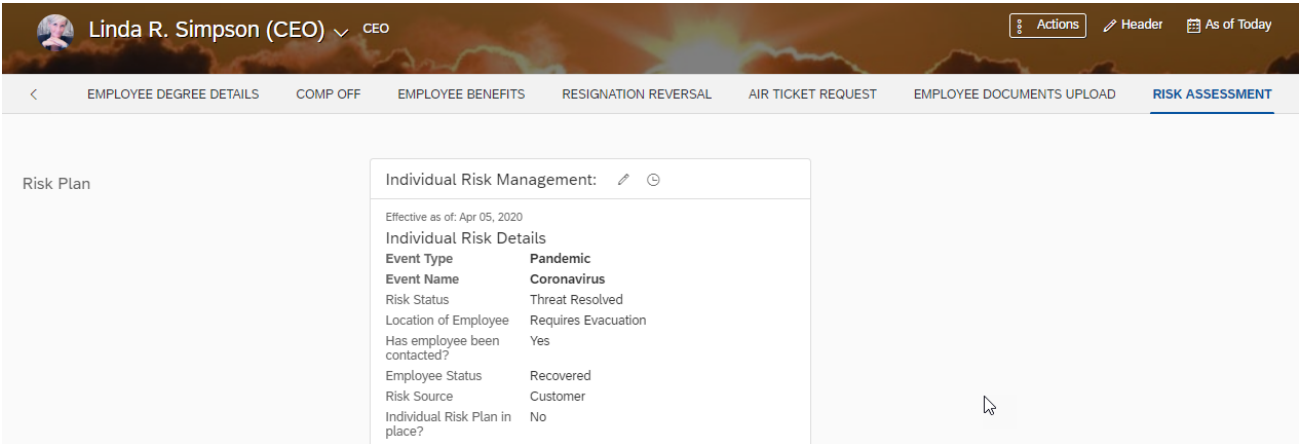

You have successfully completed.